# **CSV2XML**

#### **Beschreibung**

CSV2XML erlaubt die Konvertierung von CSV- in XML-Dateien.

## **Kompatibilität**

Switch 13 Update 1 und höher.

## **Verbindungen**

Es werden sowohl eine Eingangs- als auch Ausgangsverbindung benötigt. Die Bewegen-Ausgangsverbindung transportiert die erzeugten XML-Dateien.

Das folgende Bildschirmfoto zeigt wie die CSV2XML App in einen Switch Flow integriert wird, um so z.B. Jobs Metadaten-basierend umbenennen und Job-spezifische Prüfungen durchführen zu können.

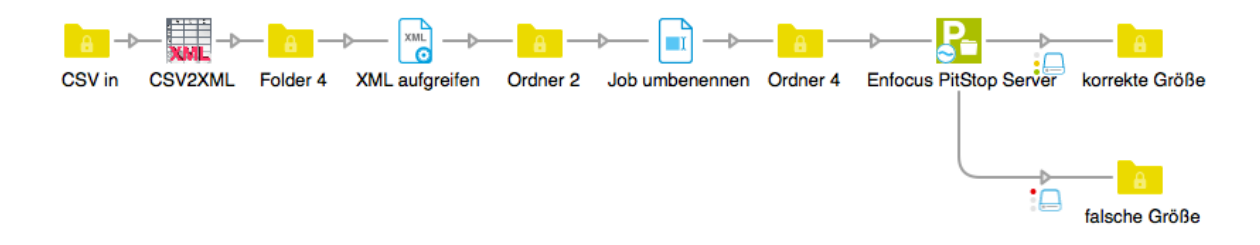

#### **Informationen zu den Eigenschaften**

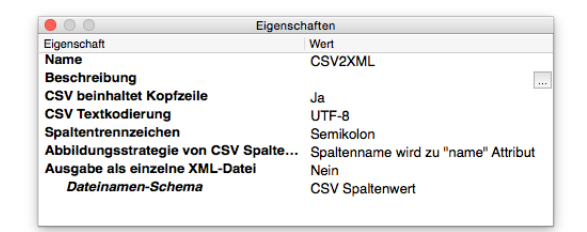

## **Eigenschaften des Elements**

- CSV beinhaltet Kopfzeile
	- o Auswahl ob die zu verarbeitende CSV-Datei eine Kopfzeile beinhaltet, die die Spaltennamen repräsentiert und von einer beliebigen Anzahl von Datenzeilen gefolgt wird.
- Spaltennamen
	- o Eine Liste von Spaltennamen (ein Eintrag pro Zeile) die für die Abbildung von CSV-Spalten auf XML-Knoten oder -Attribute verwendet wird. Die Anzahl der Einträge muss mit der Anzahl der CSV-Spalten übereinstimmen.
- CSV Textkodierung
	- o Auswahl der Textkodierung die zum Öffnen und Lesen des CSV-Dateiinhalts verwendet werden soll. Eine falsch gewählte Textkodierung kann in Zeichenersetzungen resultieren.
- Spaltentrennzeichen
	- o Auswahl des in der CSV-Datei verwendeten Spaltentrennzeichens.
- Abbildungsstrategie von CSV Spaltennamen nach XML
	- o Auswahl der Abbildungsstrategie zwischen CSV-Spaltennamen und der XML-Datei. "Spaltenname wird zu Knotenname" erzeugt XML-Knotennamen gemäß den CSV-Spaltennamen. "Spaltenname wird zu "name' Attribut" erzeugt einheitlich Knoten namens "field" die aber "name" Attribute mit individuellen Werten aufweisen. Wichtig: der Modus "Spaltenname wird zu Knotenname" ist nur möglich, wenn die CSV-Spaltennamen keine Leerzeichen oder sonstige Zeichen beinhalten, die nicht innerhalb von XML-Knotennamen erlaubt sind.
- Ausgabe als einzelne XML-Datei
	- o Auswahl, ob entweder eine einzige XML-Datei ausgegeben werden soll, die alle CSV-Datensätze beinhaltet, oder pro Datensatz eine XML-Datei.
- CSV Spaltennummer
	- o Die Nummer der CSV-Spalte, die den Dateinamen repräsentiert.
- Regulärer Ausdruck für Dateinamen
	- o Definition eines Regulären Ausdrucks der festlegt, welcher Teil des CSV-Spaltenwerts für die Bildung des Dateinamens herangezogen werden soll. Der Standardwert (.+) verwendet den gesamten Wert.
- **Dateiendung** 
	- o Die Dateiendung der erzeugten XML-Datei.